## 資料2-1

## 公的個人認証サービス利活用の際の具体的な業務フロー

公的個人認証サービスの利活用にあたっては、様々なユースケースによらない共通的な処理として、電子署名 または電子利用者証明が確かにその利用者によって行われたものかどうかの確認を行う必要がある。 その具体的な業務フローについて、下表の例を用いて説明する。

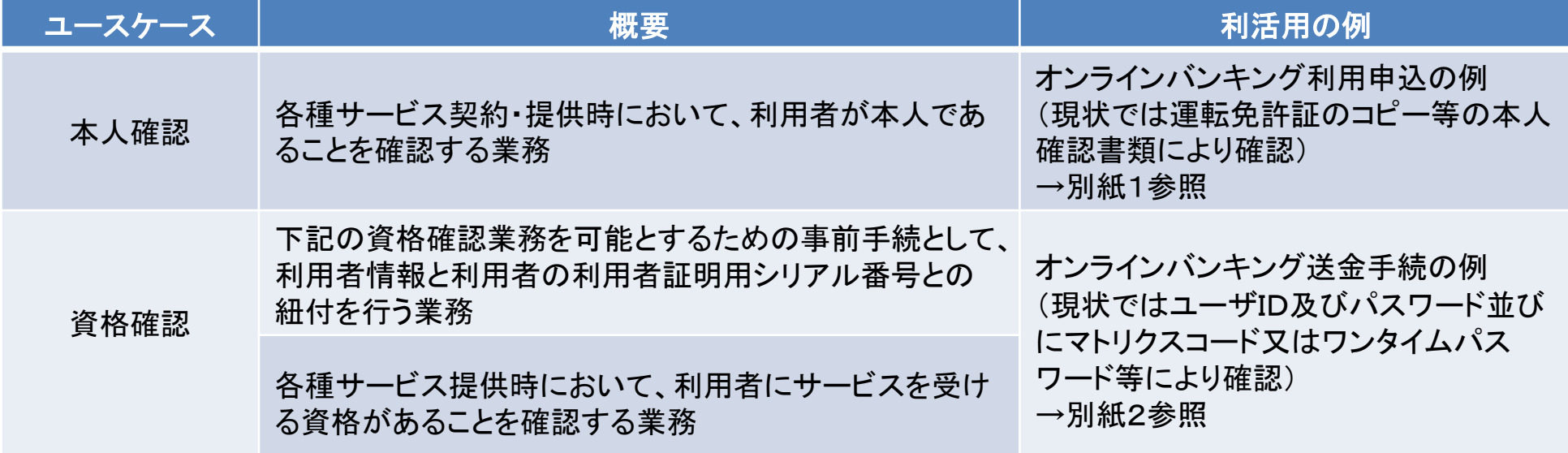

~各種サービス契約・提供時において、利用者が本人であることを、本人確認書類を用いて確認~

<オンラインバンキング利用申込の例>

○概要

利用者からのオンラインバンキング利用開始の申込を郵送で受け付け、同封されてきた運転免許証のコピー等で本人確認を行い、利用案内(ID・パスワード等)を 発行する。

○前提

利用者本人の口座を当該金融機関に持っていること。

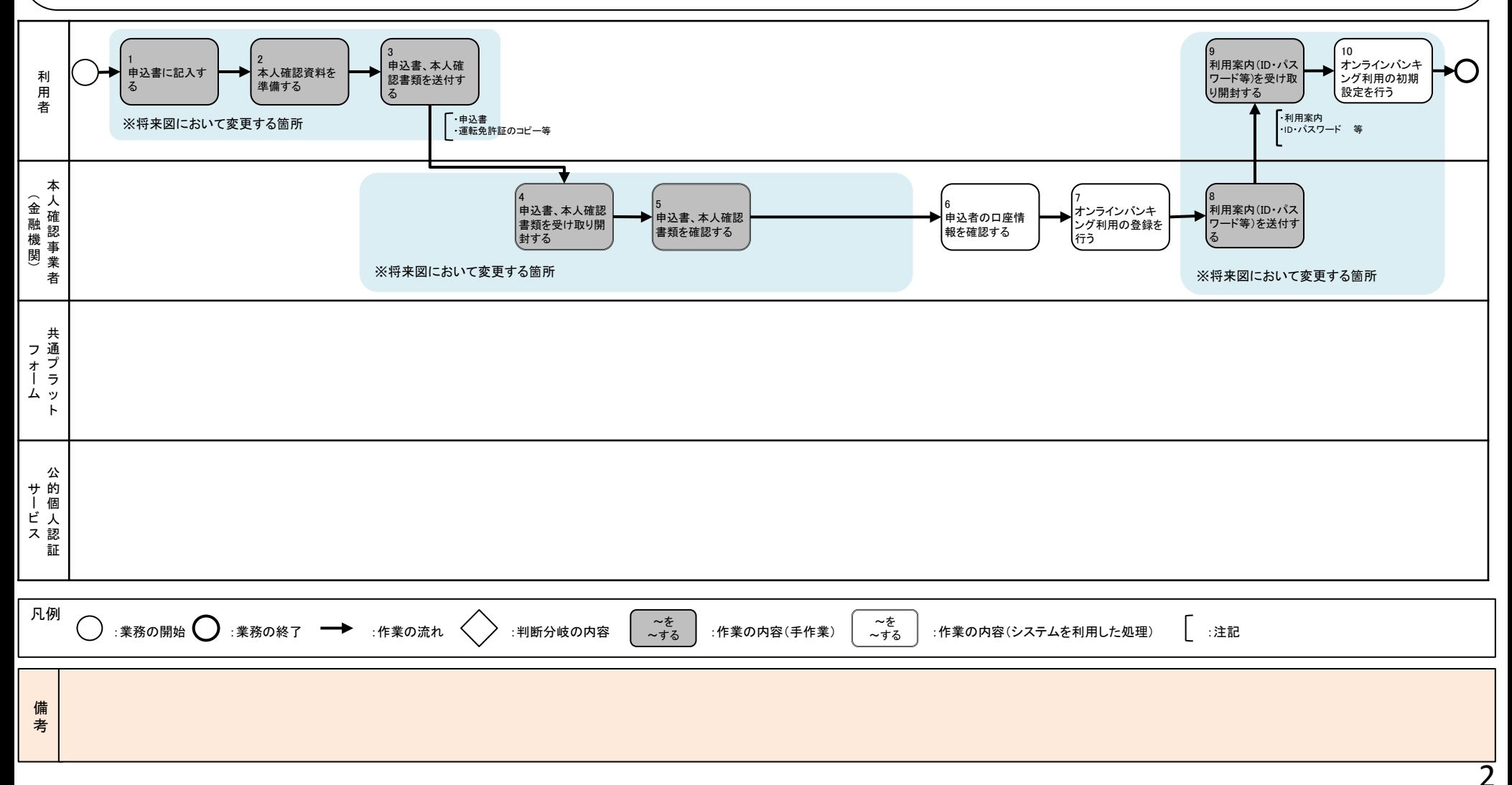

【別紙1-2】

~各種サービス契約・提供時において、利用者が本人であることを、公的個人認証サービス(電子署名)を用いて確認~

<オンラインバンキング利用申込の例>

○概要

個人番号カードに搭載される公的個人認証サービスの電子署名の機能を活用して、オンラインバンキング利用の申込を行うことにより、本人確認処理を即時かつ 確実に実施できる。また、利用者にとっては、本人確認書類の準備・送付の手間が省ける。

○前提

利用者本人の口座を当該金融機関に持っており、所有する個人番号カードを用いてインターネット経由で申込できる環境があること。

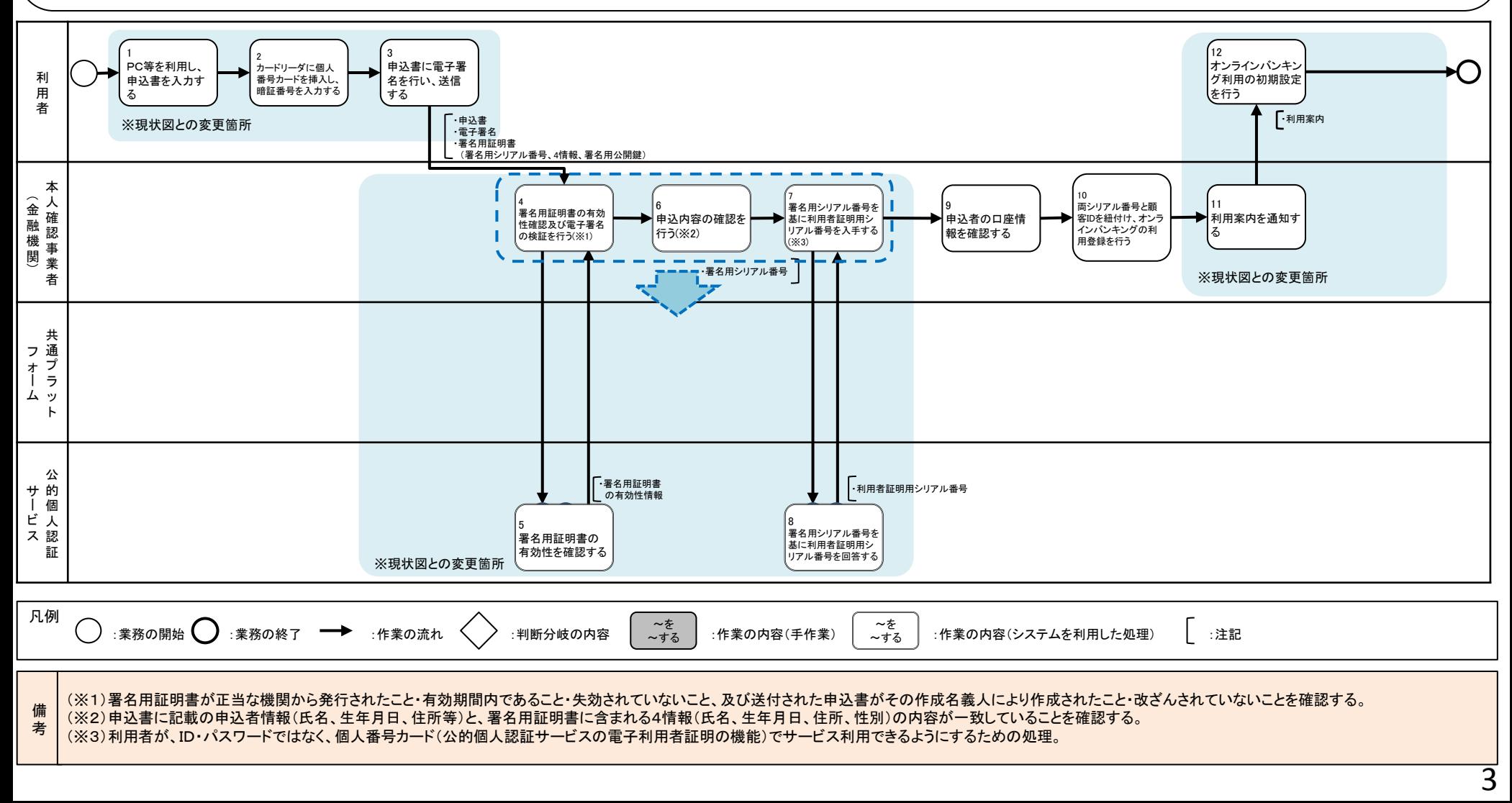

~各種サービス契約・提供時において、利用者が本人であることを、公的個人認証サービス(電子署名)を用いて確認(共通プラットフォーム利用)~

<オンラインバンキング利用申込の例>

○概要

個人番号カードに搭載される公的個人認証サービスの電子署名の機能を活用して、オンラインバンキング利用の申込を行うことにより、本人確認処理を即時かつ 確実に実施できる。また、利用者にとっては、本人確認書類の準備・ 送付の手間が省ける。

○前提

利用者本人の口座を当該金融機関に持っており、所有する個人番号カードを用いてインターネット経由で申込できる環境があること。

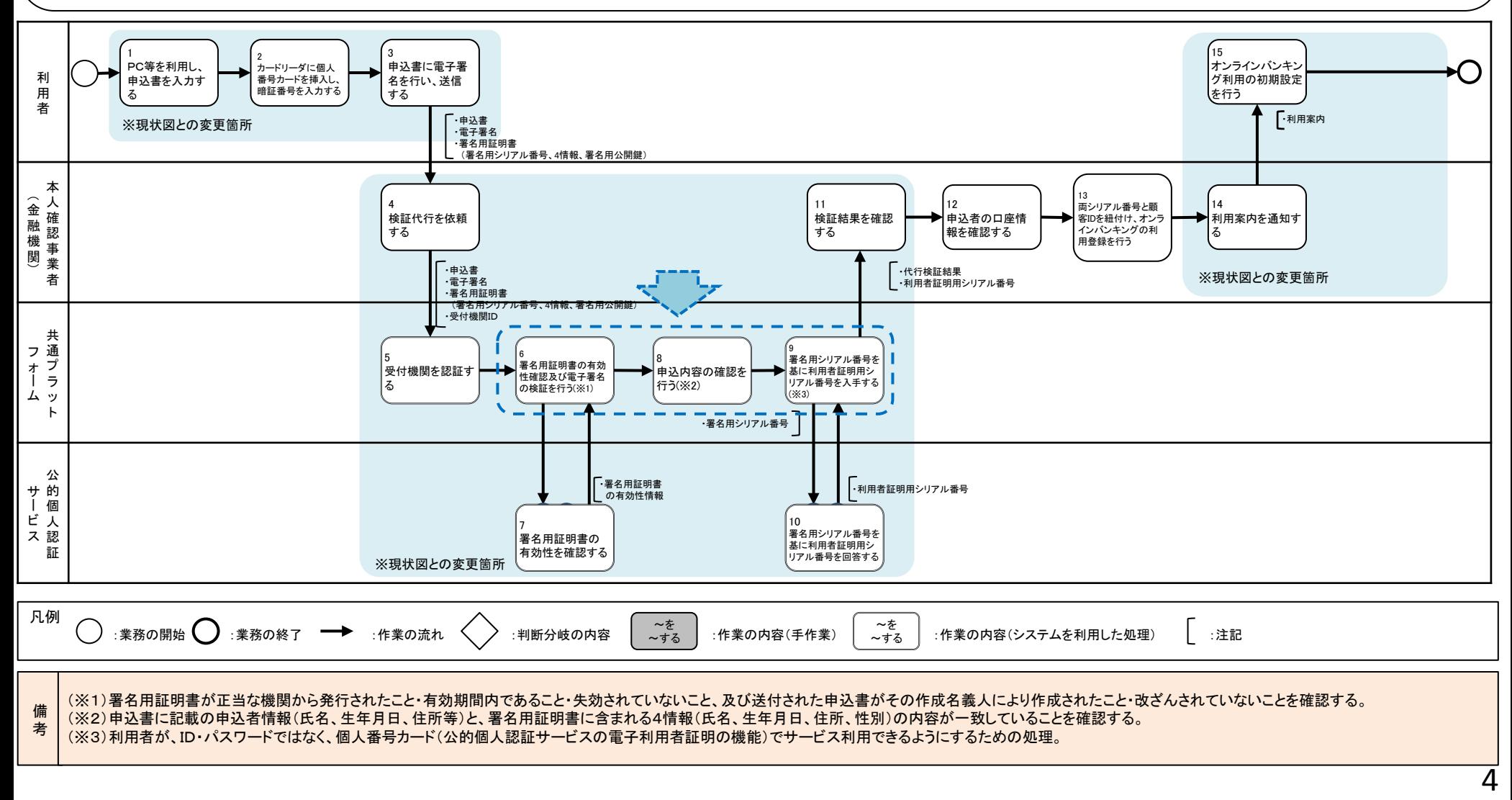

## ~各種サービス提供時において、利用者にサービスを受ける資格があることを、ID・パスワード等を用いて確認~

<オンラインバンキング送金手続の例>

○概要

利用者からのオンラインバンキングによる送金依頼をインターネット経由で受け付け、ID・パスワードに加え、取引専用パスワード(マトリクスコード、ワンタイムパ スワード等)を確認の上、実行する。

○前提

利用者がオンラインバンキングを利用できる環境があること。

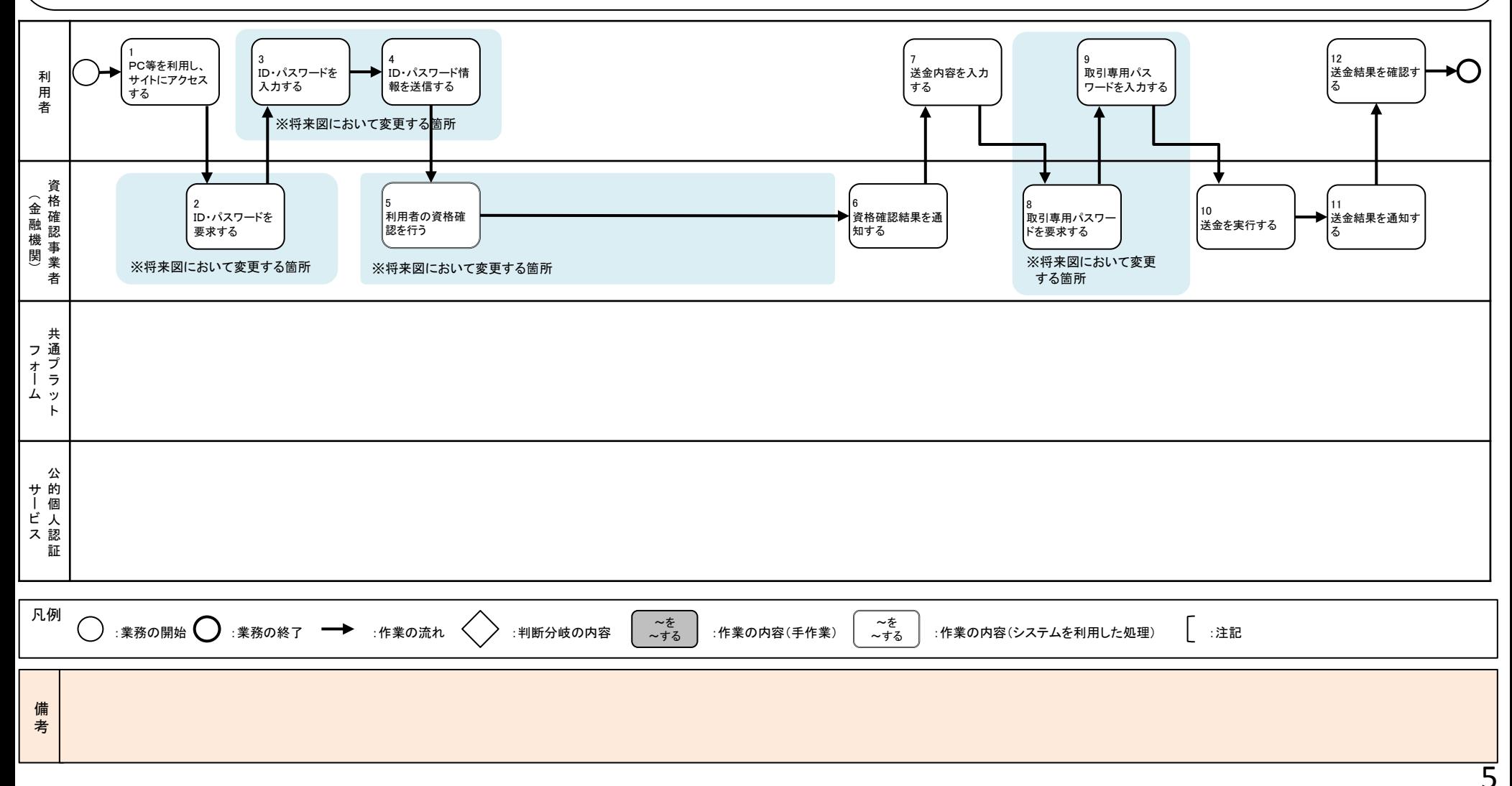

~各種サービス提供時において、利用者にサービスを受ける資格があることを、公的個人認証サービス(電子利用者証明)を用いて確認~

<オンラインバンキング送金手続の例>

○概要

個人番号カードに搭載される公的個人認証サービスの電子利用者証明の機能を活用して、オンラインバンキングによる送金依頼を行うことにより、マトリクスコー ドやワンタイムパスワード発行、入力等の手間が省ける。

○前提

利用者が個人番号カードを所有しており、当該カードを用いてオンラインバンキングを利用できる環境があること。

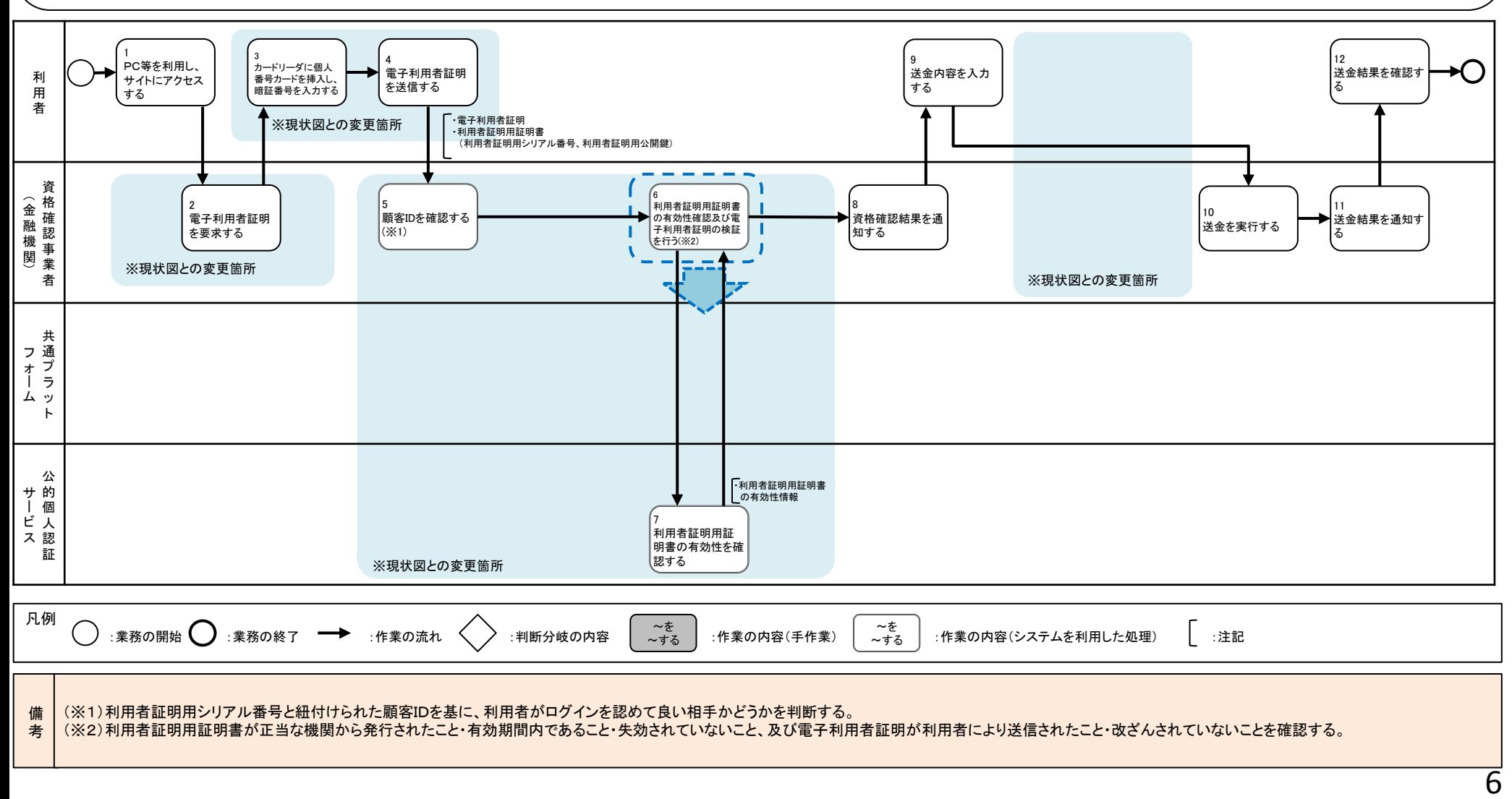

~各種サービス提供時において、利用者にサービスを受ける資格があることを、公的個人認証サービス(電子利用者証明)を用いて確認(共通プラットフォーム利用) ~ <オンラインバンキング送金手続の例>

○概要

個人番号カードに搭載される公的個人認証サービスの電子利用者証明の機能を活用して、オンラインバンキングによる送金依頼を行うことにより、マトリクスコー ドやワンタイムパスワード発行、入力等の手間が省ける。

○前提

利用者が個人番号カードを所有しており、当該カードを用いてオンラインバンキングを利用できる環境があること。

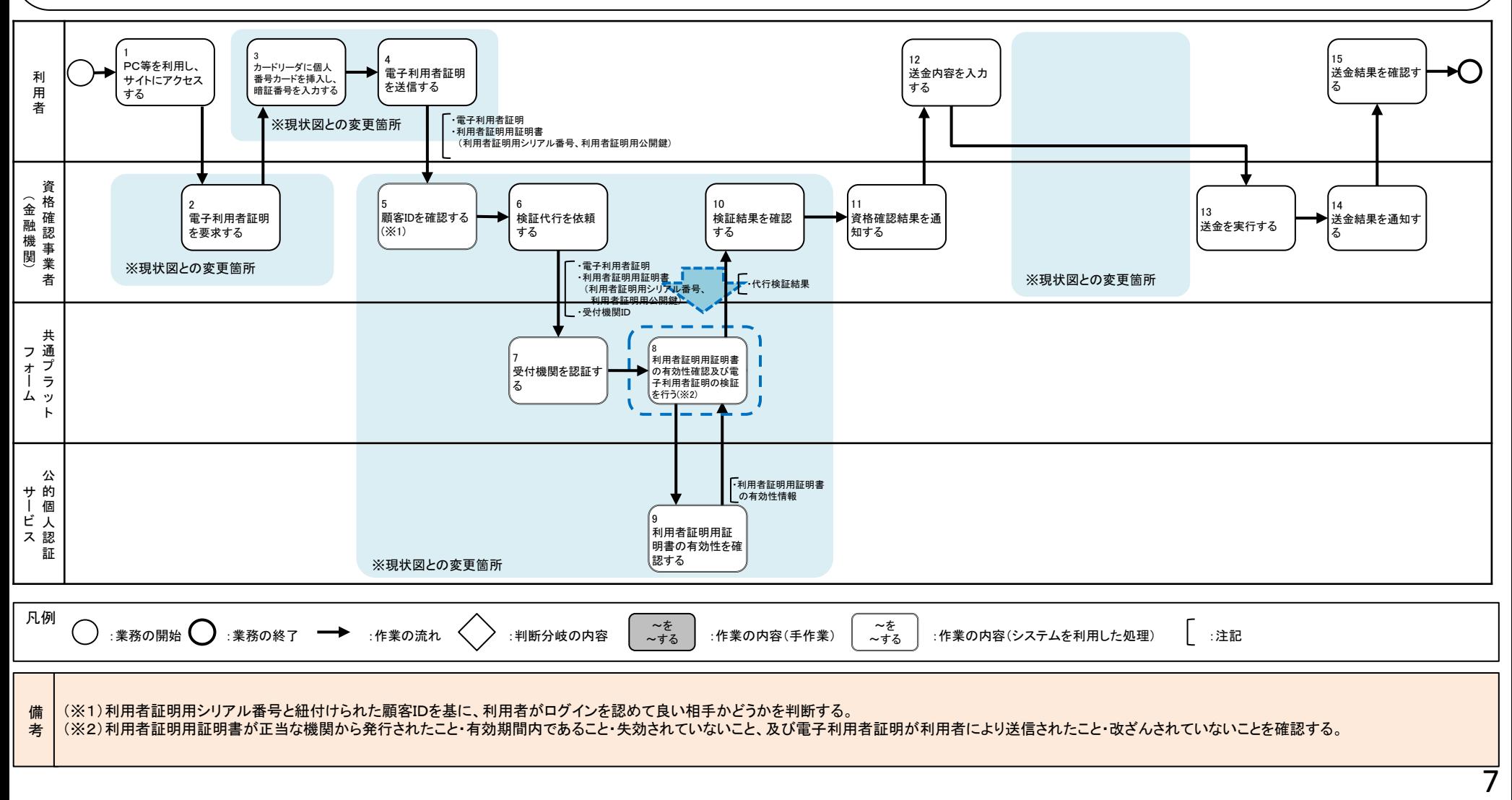